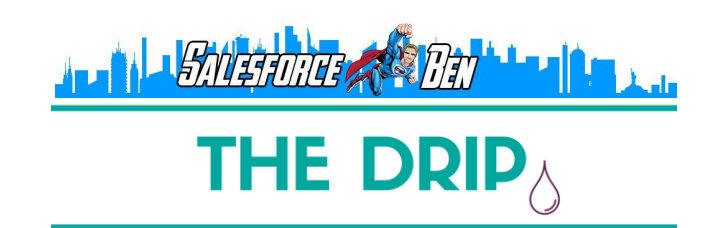

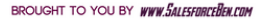

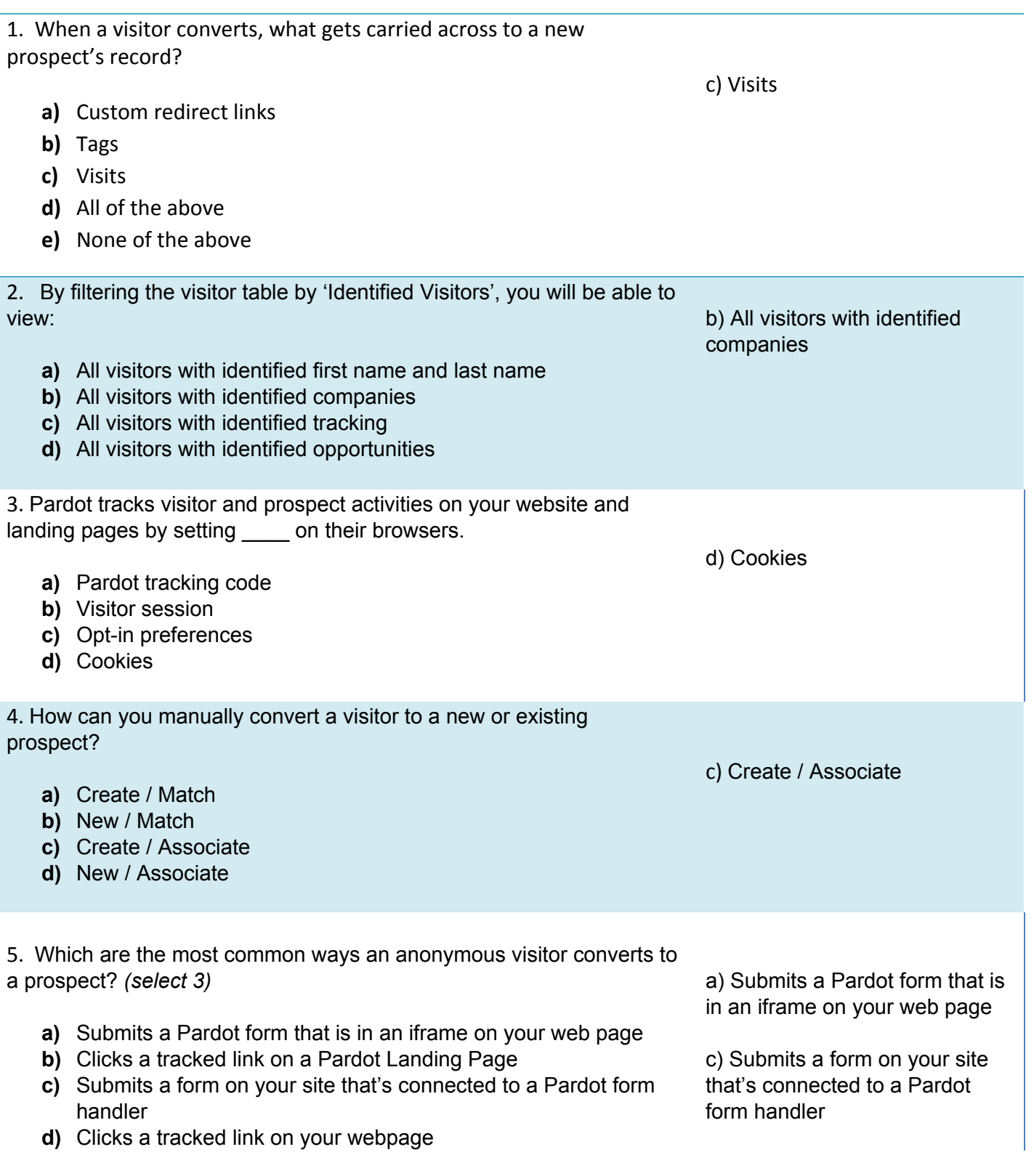

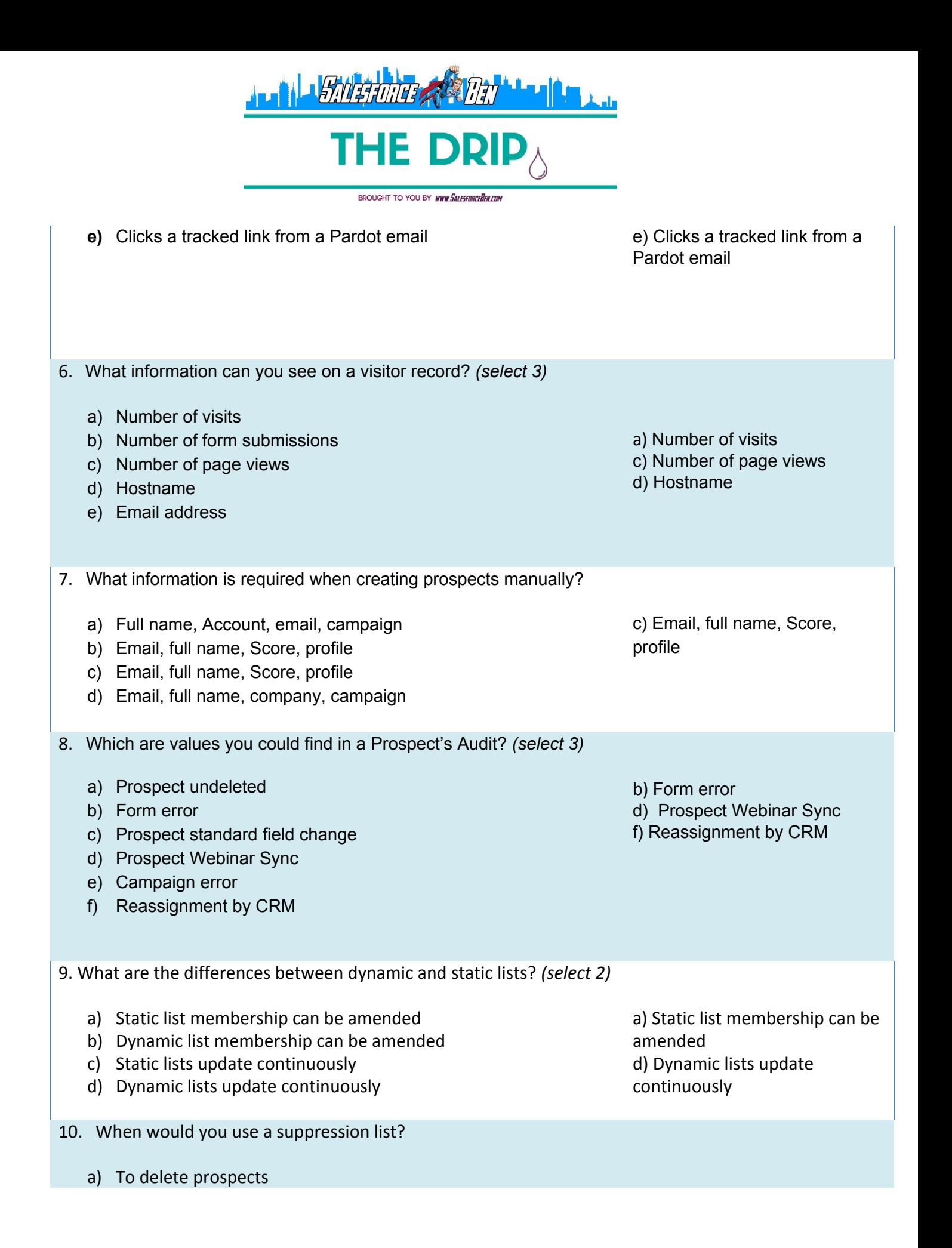

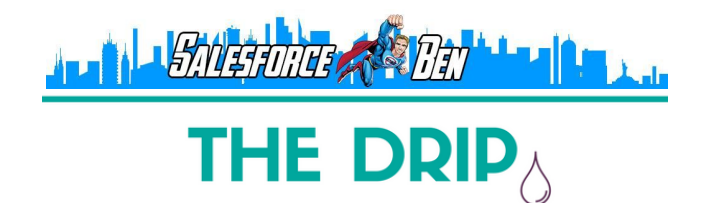

BROUGHT TO YOU BY WWW.SALESFORCEDEN.COM

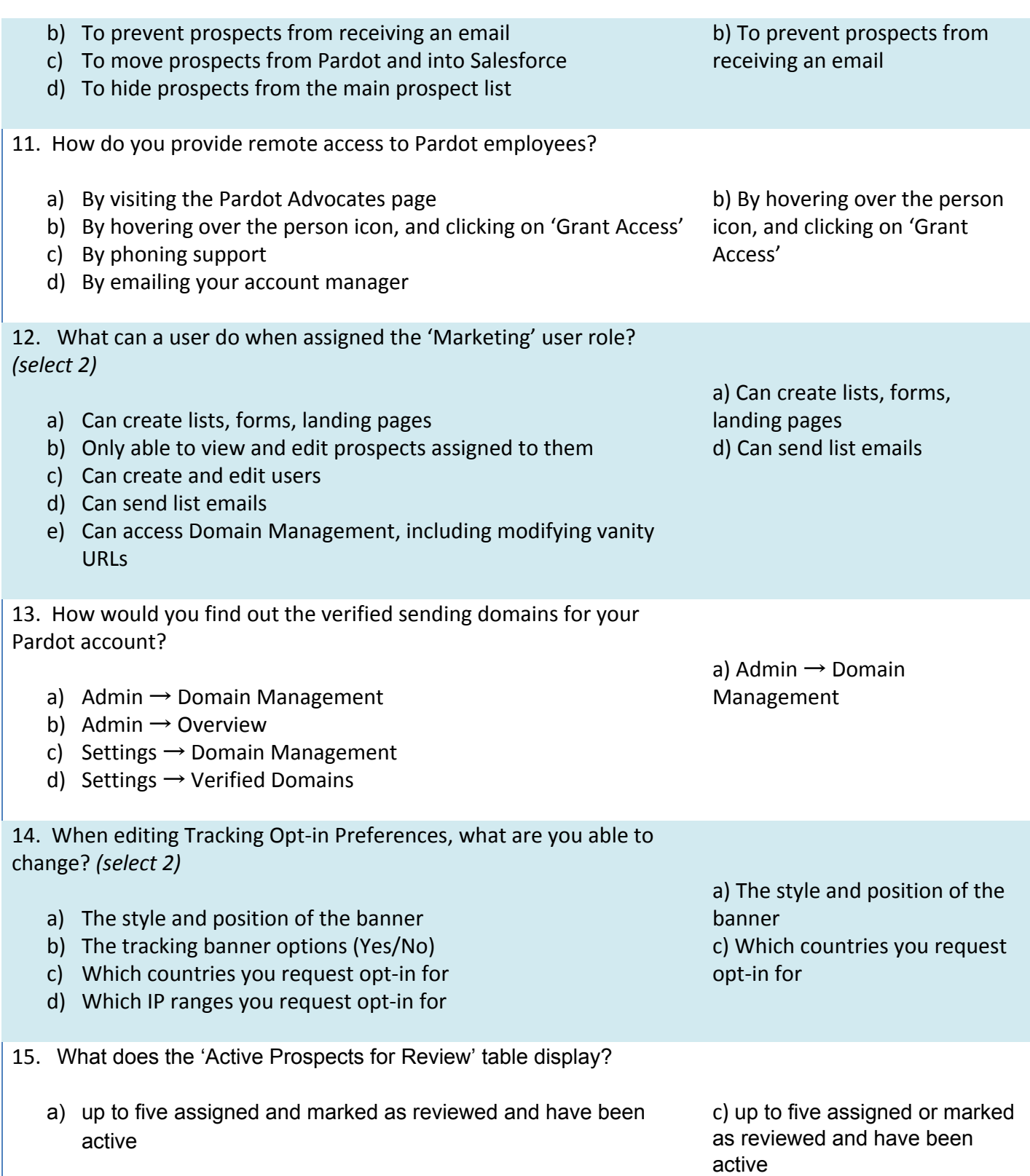

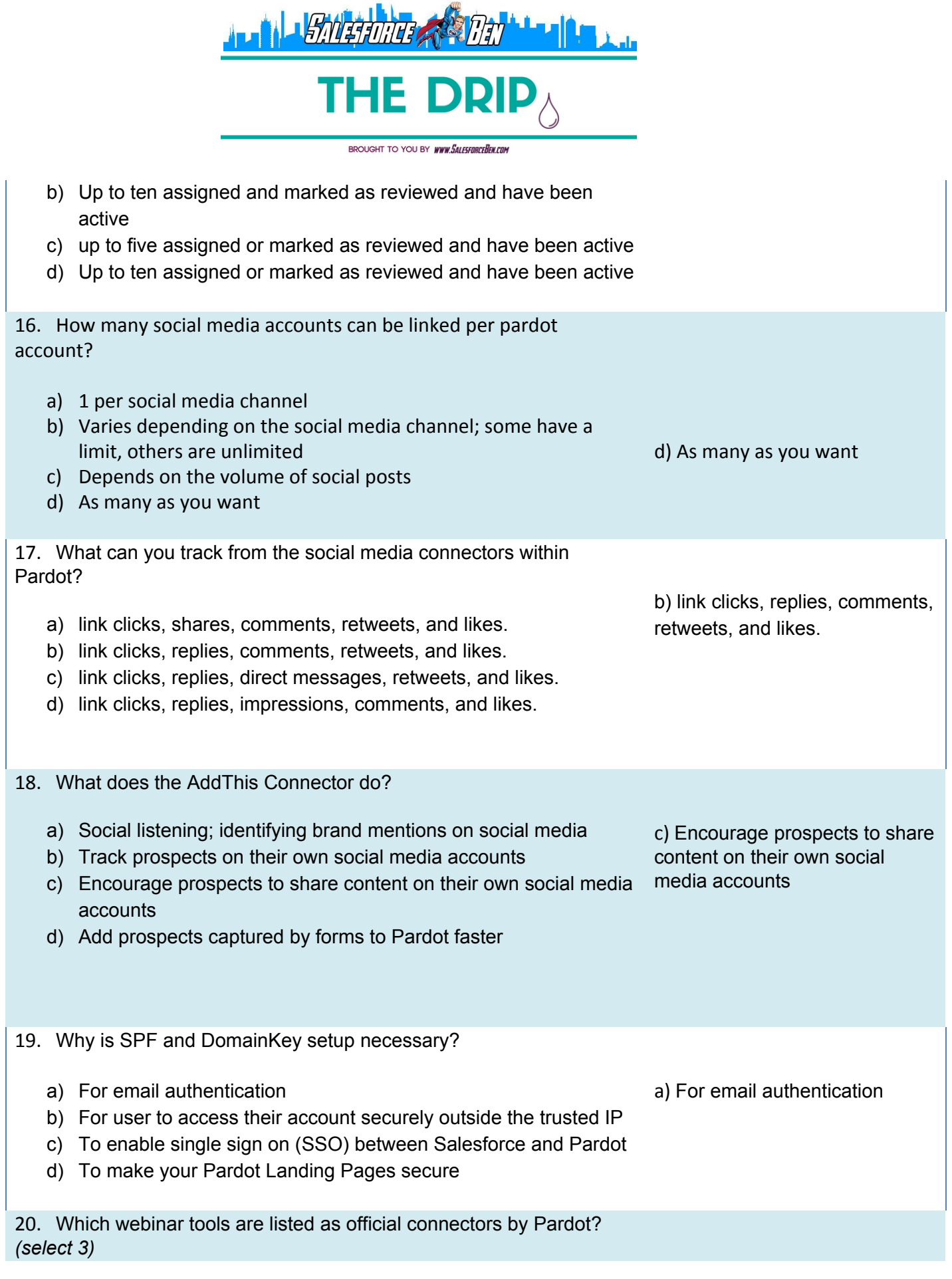

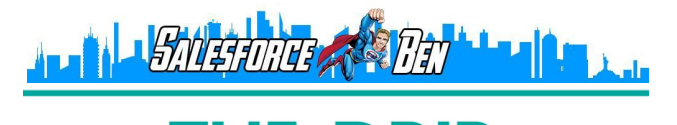

brought to you by *www.5alesforceBen.co* 

a) Zoom b) Webex c) On24 d) ReadyTalk e) GoToWebinar b) Webex d) ReadyTalk e) GoToWebinar 21. You can create Pardot custom fields for which objects? a) Prospects, Prospect accounts, Opportunities b) Pardot contacts, Pardot accounts, Opportunities, Custom **Objects** c) Pardot contacts, Pardot accounts, Opportunities d) Prospects, Prospect Accounts, Opportunities, Custom Objects d) Prospects, Prospect Accounts, Opportunities, Custom Objects 22. What do you need to have in order to map a Pardot field with a Salesforce field a) Salesforce field name b) Salesforce field ID c) Salesforce field value d) Salesforce field type a) Salesforce field name 23. If you delete a campaign, the prospects associated with that campaign will: a) Get deleted too b) Get sent to the recycle bin c) Remain in Pardot tagged with that campaign d) Remain in Pardot tagged with the Default Campaign c) Remain in Pardot tagged with that campaign 24. What two configurations are required on the Salesforce side in order to map a Pardot custom field? a) Create custom lead field b) Map custom lead field c) Create new lead record type d) Create a new lead permission a) Create custom lead field

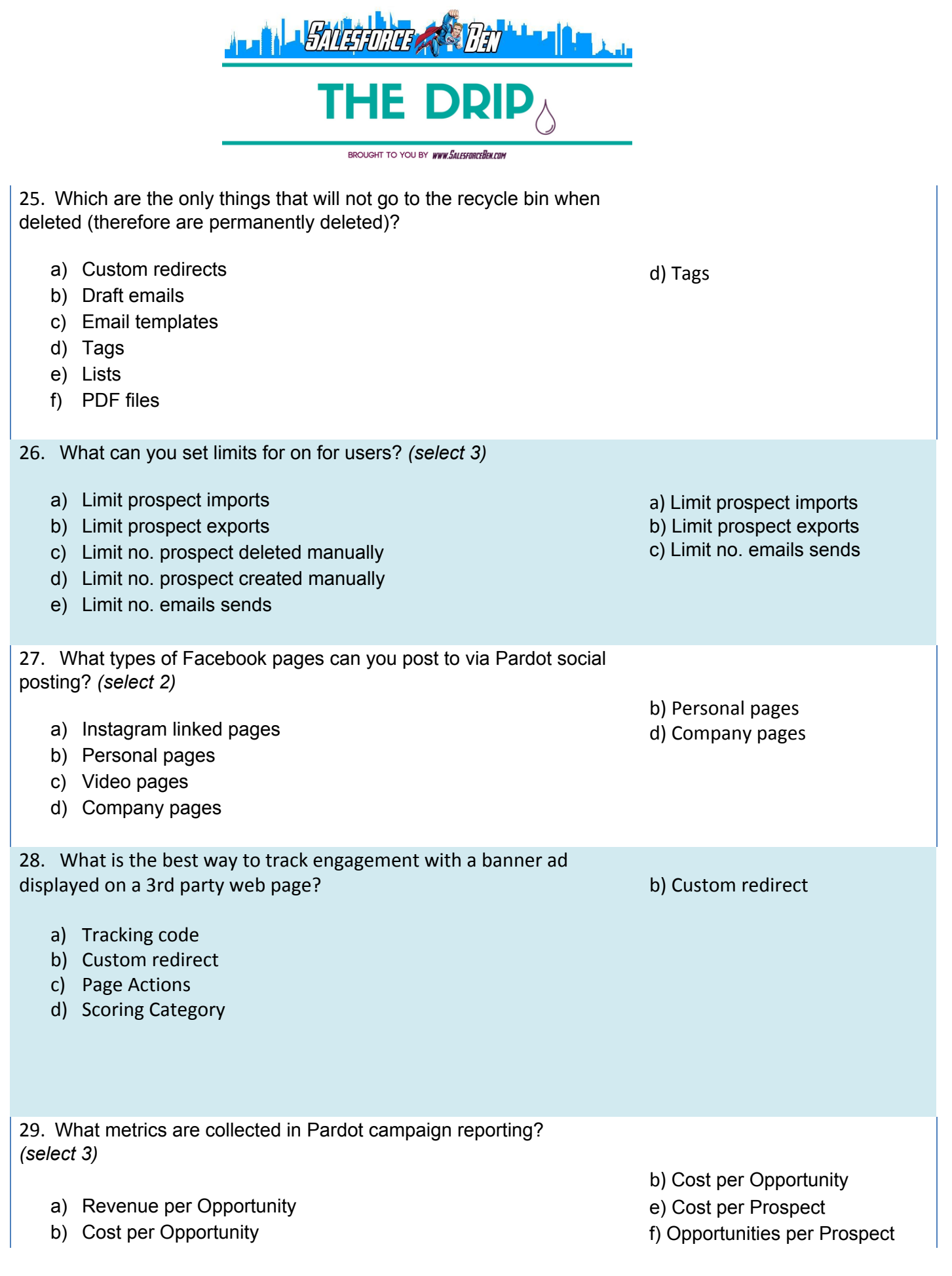

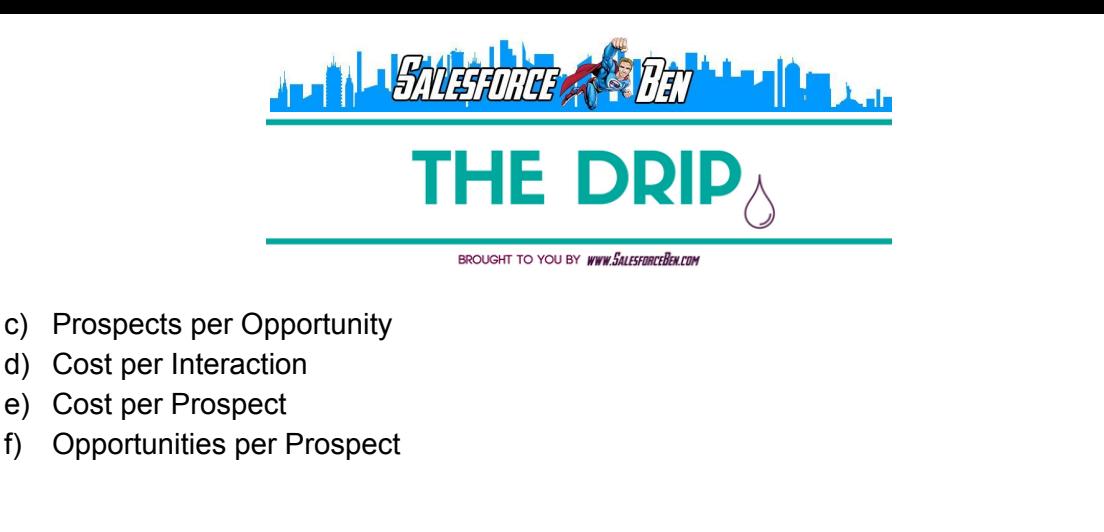

30. If a prospect or visitor has failed to complete all required form fields in a form more than once, subsequent errors are deducted from the "total errors" number. Which form reporting metric does this apply to?

c) Failed submissions

- a) Deducted errors
- b) Unique views
- c) Unique errors
- d) Failed submissions

31. What native Pardot Form feature should you use if you want to collect information from tradeshow/event attendees, by using the same device?

- a) Not you?
- b) reCAPCHA
- c) Kiosk/data entry mode
- d) Completion Actions

32. How would you change the campaign for multiple prospects at once?

- a) By editing each prospect record
- b) By adding to a list and changing the campaign from there
- c) By resuming an Automation rule
- d) By filtering the Prospect List by a Tag

c) By resuming an Automation rule

c) Kiosk/data entry mode

33. There is an automation rule in place that will assign a prospect when their score reaches 100.

However, you want to prevent prospects that have been inactive for 6 months from being assigned by decaying their score to zero. How do you do this?

b) Create an automation rule and an action to decay their score

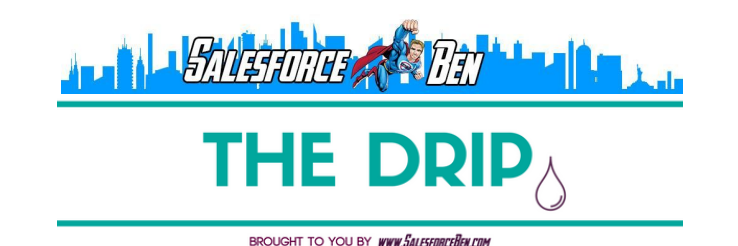

- a) Create a completion action with an action to decay their score
- b) Create an automation rule and an action to decay their score
- c) Create a completion action with a 'Do not assign' action
- d) Create an automation rule with a 'Do not assign' action

34. When would you use an Automation Rule over a segmentation rule? *(select 2)*

- a) When you want to run an automation that is not a list segmentation
- b) When you want to run the rule more than once
- c) When you want to run an automation in real-time
- d) When you want to push Prospect information to Salesforce as a one-time action.
- 35. Which of the following statements is true?
	- a) An automation rule will only affect a prospect one time
	- b) An automation rule will never "un-match" prospects if they no longer meet a rule's criteria
	- c) An automation rule does not apply actions retroactively
	- d) An automation rule can only be applied to mailable prospects

36. Which automation would you need to pull a one-time list from a campaign several months after it launched?

- a) Select prospect records from the Prospect Table and select 'Add to list'
- b) Create a dynamic list with the correct campaign criteria
- c) Run a completion action
- d) Segmentation rule

37. What kind of content can you apply completion actions for? *(select 2)*

> a) PDF Files d) Custom Redirects

D) Segmentation rule

- a) PDF Files
- b) JPEG images
- c) Javascript files
- d) Custom Redirects

b) When you want to run the rule more than once c) When you want to run an automation in real-time

b) An automation rule will never "un-match" prospects if they no longer meet a rule's criteria

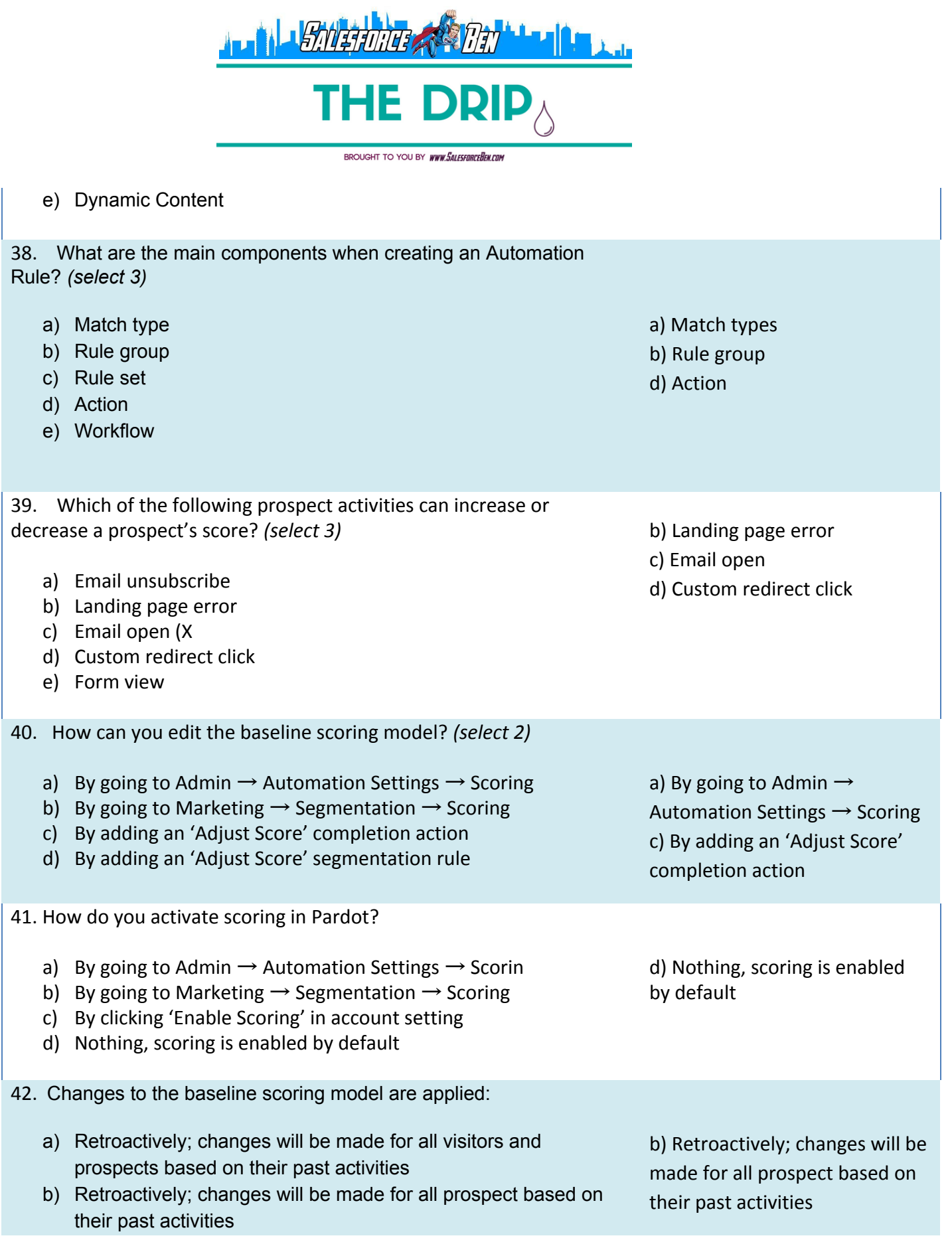

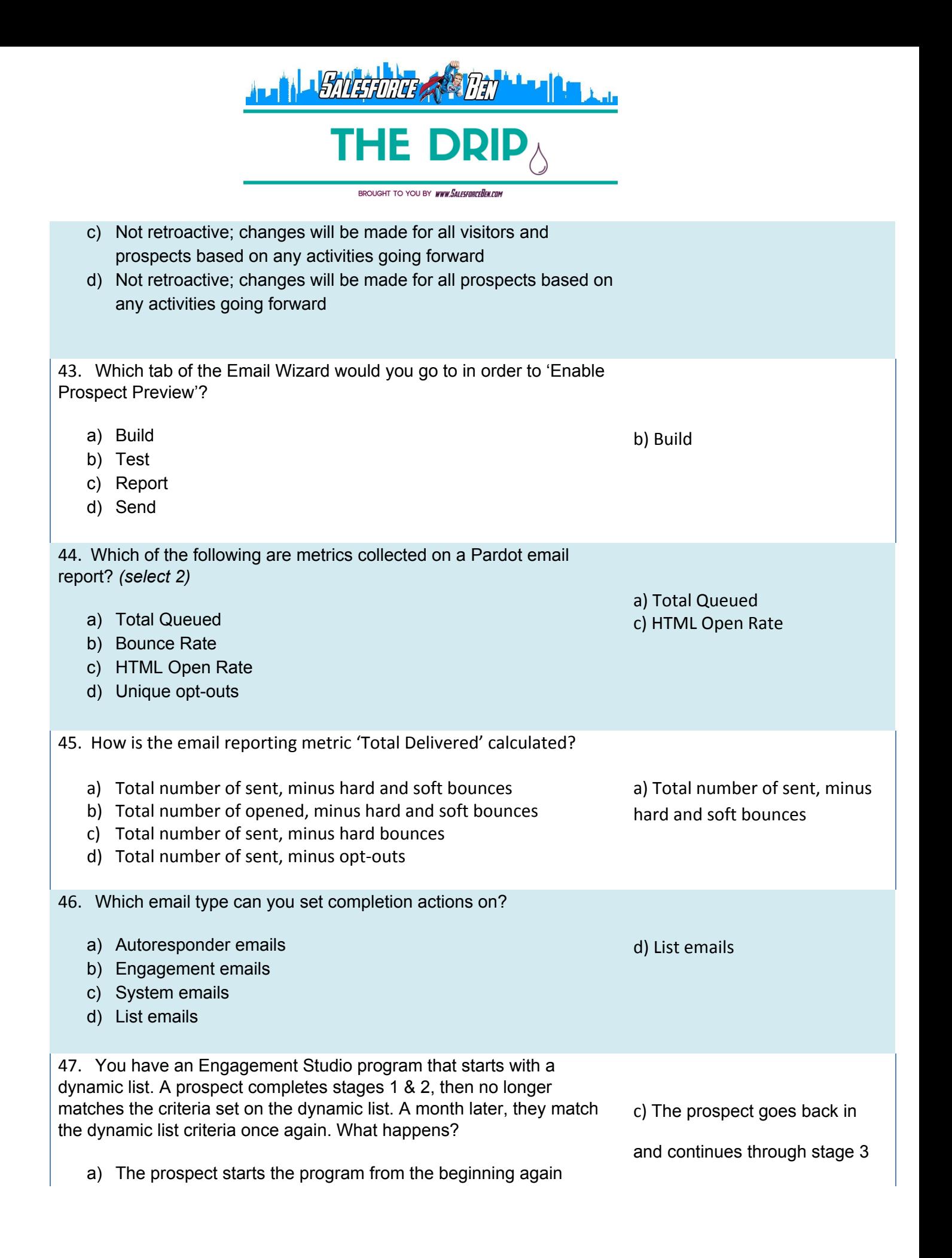

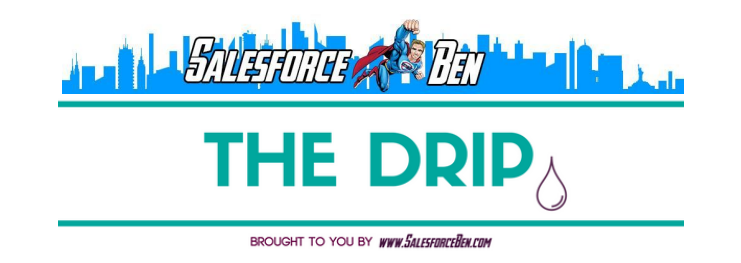

- b) The prospect goes back in and repeats stage 2
- c) The prospect goes back in and continues through stage 3
- d) The prospect does not rejoin the program

48. Which of the following can you use as a rule in Engagement Studio? *(select 2)*

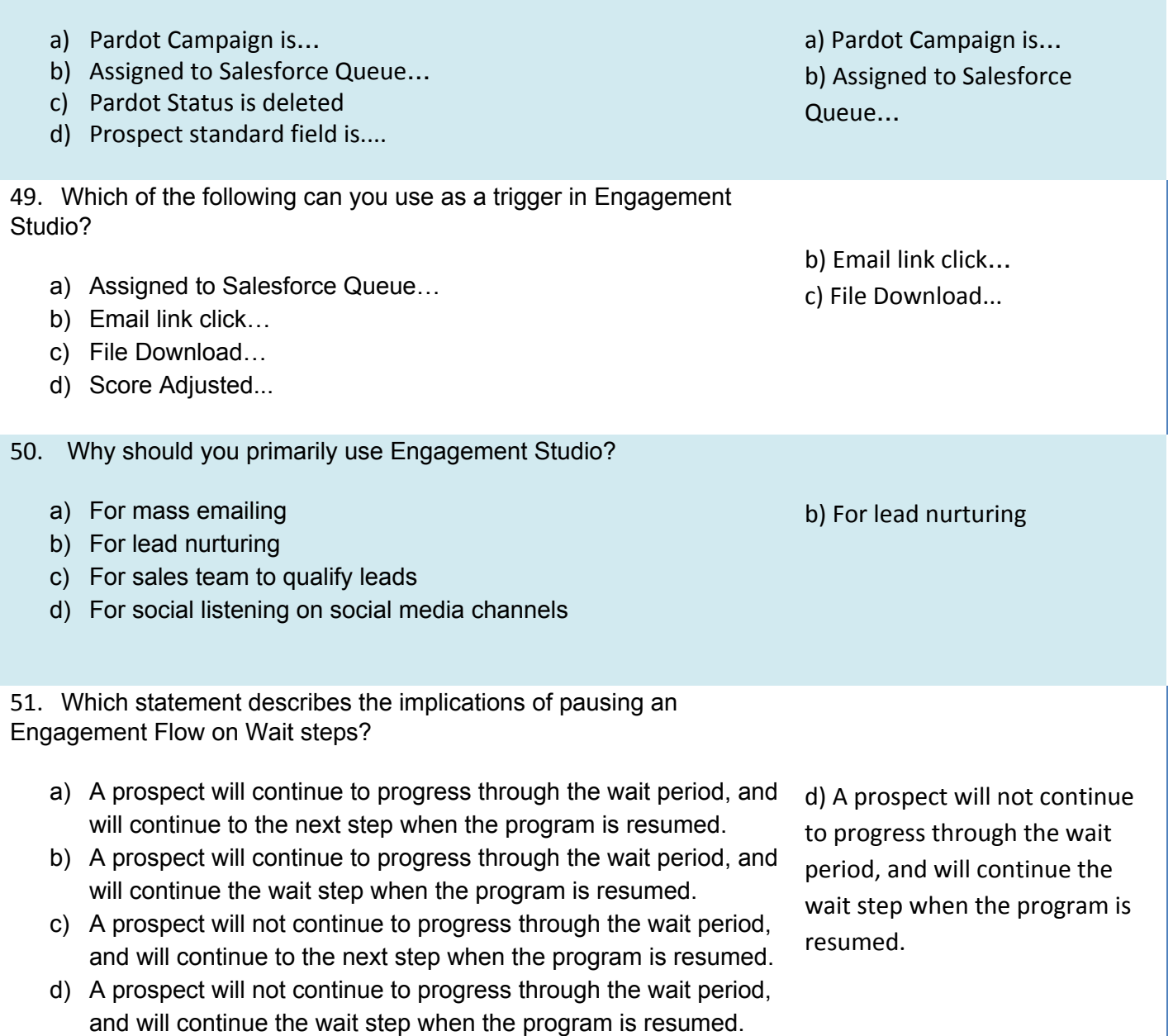

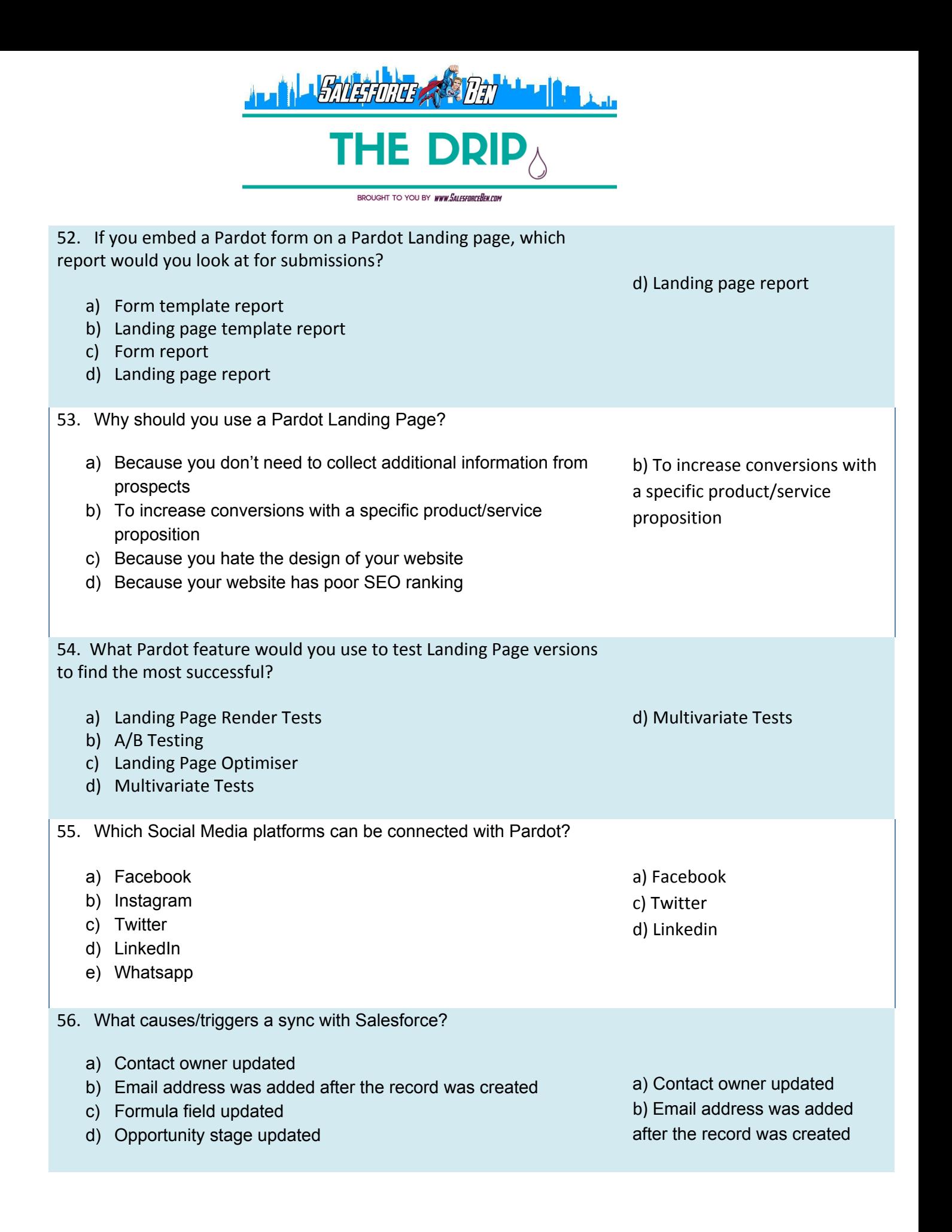

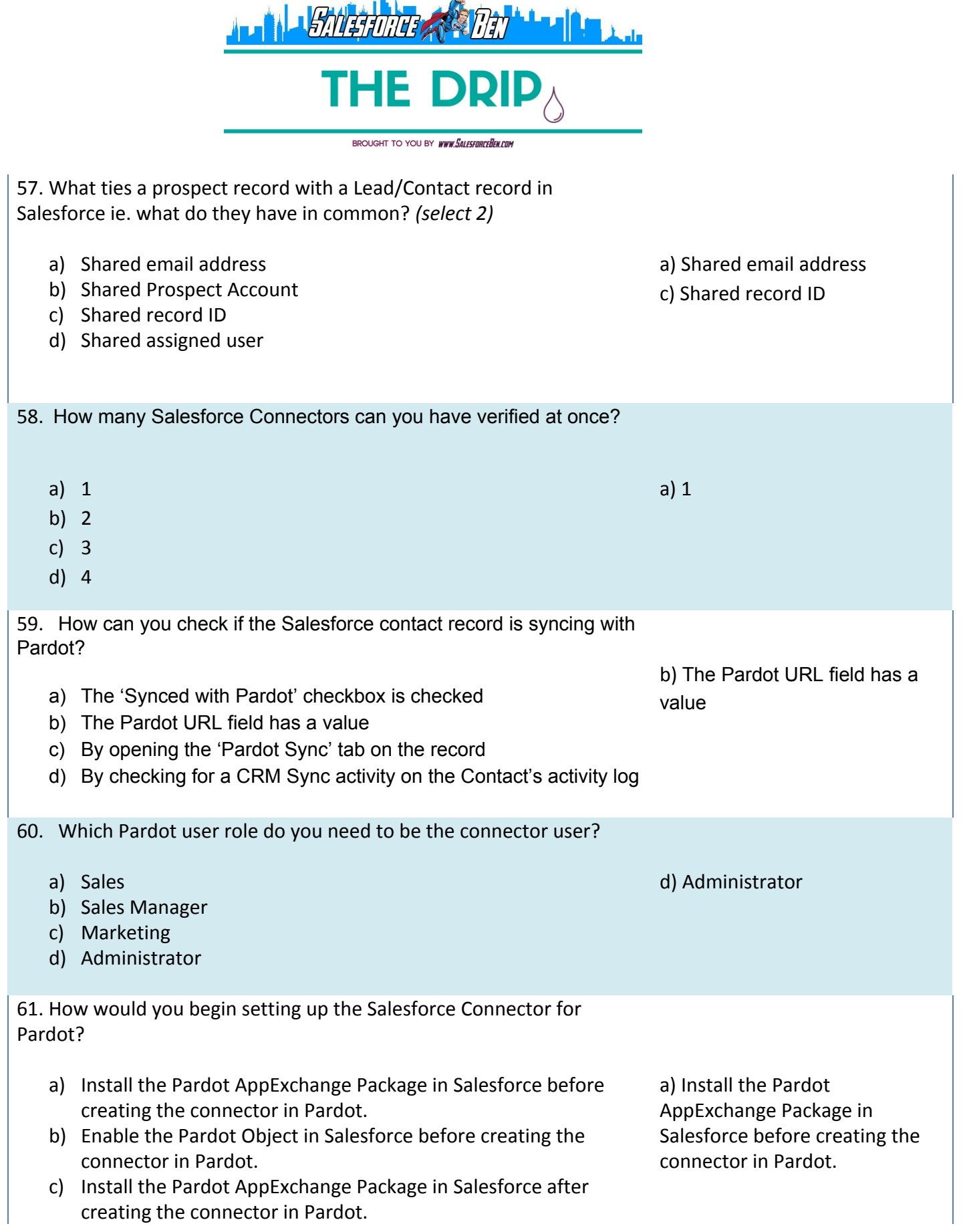

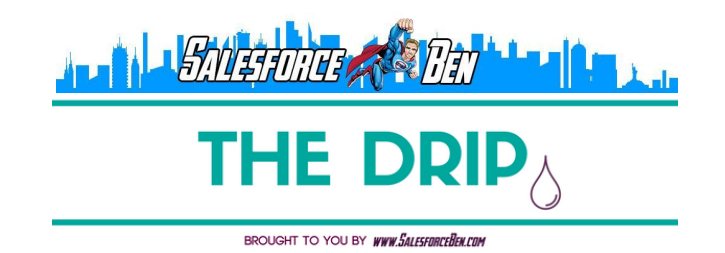

- d) Enable the Pardot Object in Salesforce after creating the connector in Pardot.
- 62. Which report would you look at to find out Marketing Velocity?
	- a) Monthly cohort report
	- b) Dashboard graph
	- c) Prospect activity report
	- d) Prospect Lifecycle report

d) Prospect Lifecycle report

## **About The DRIP**

The DRIP is a Salesforce Marketing Automation blog with fresh content on Pardot administration, certifications and consultant tips & tricks to automate your marketing to the full. On the blog, you will find mountains of resources to get you closer to passing - [visit today.](http://www.salesforceben.com/thedrip/)

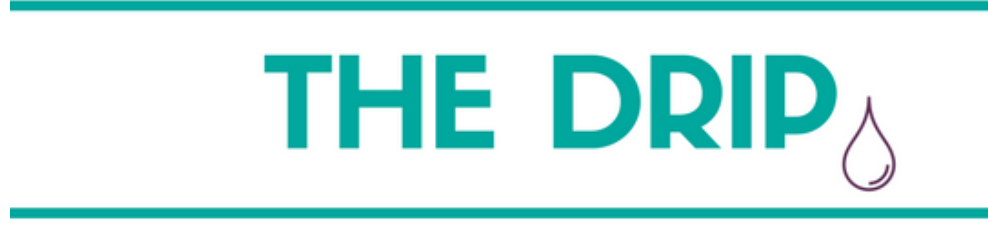

BROUGHT TO YOU BY WWW. SALESFORCEHEN.COM